## Sociedades de inversión

Las Sociedades de Inversión en Instrumentos de Deuda y las Sociedades de Inversión de Renta Variable, además deben presentar ante el SAT, a más tardar el 15 de febrero de 2010, a través de sus operadores, administradores o distribuidores, una declaración en la que informen sobre los datos contenidos en las constancias que se hayan expedido, así como el saldo promedio mensual de las inversiones en la sociedad en cada uno de los meses del año por cada una de las personas a quienes se les emitieron.

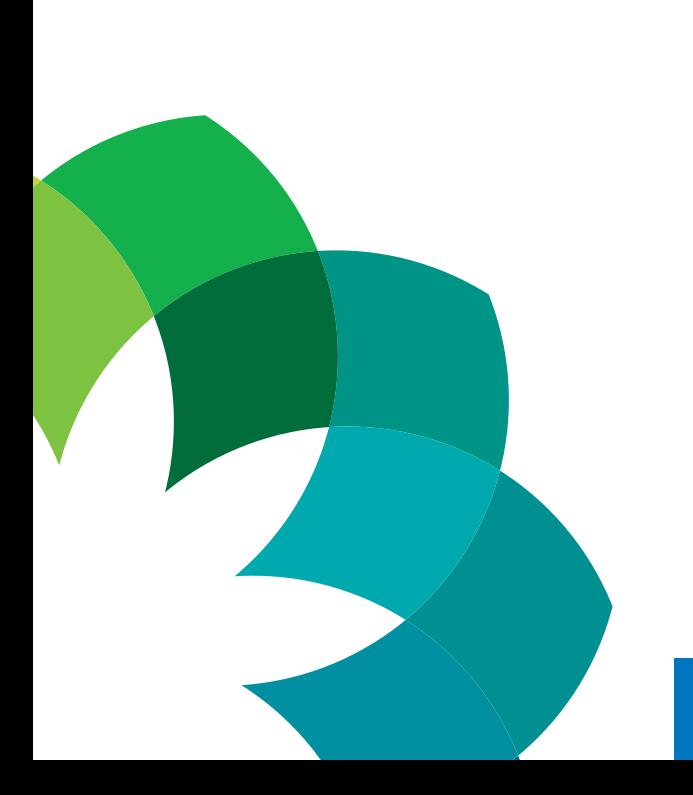

# Servicios gratuitos y confidenciales

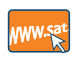

Consulte: www.sat.gob.mx

Contáctenos desdenuestro Portal de Internet

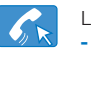

Llame a INFOSAT: - 01 800 46 36 728 - 1 877 44 88 728 (en México)

(desde Estados Unidos y Canadá)

Se prohíbe la reproducción total o parcial de esta obra con fines de lucro.

Este documento no establece obligaciones ni crea derechos distintos de los contenidos en las disposiciones fiscales vigentes.

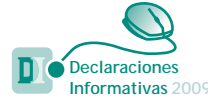

Declaraciones informativas que deben presentar por las operaciones realizadas en 2009

Personas morales con fines no lucrativos

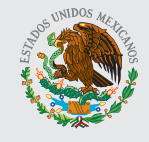

**GOBIERNO** FEDERAL

MÉXICO **2010** 

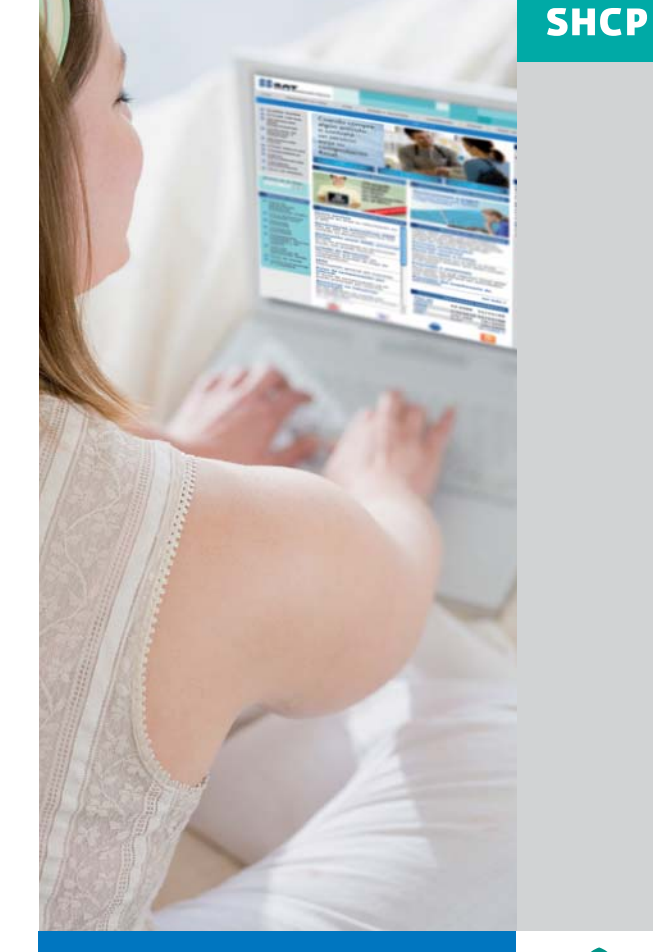

## Personas morales, 2010

RASAT

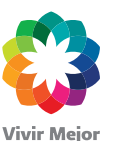

www.sat.gob.mx www.gobiernofederal.gob.mx

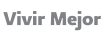

Las personas morales inscritas en el Registro Federal de Contribuyentes como "Personas morales con fines no lucrativos", por regla general no son sujetos de impuestos federales, salvo algunas excepciones. Sin embargo, dichas personas están obligadas a presentar declaraciones de carácter informativo ante las autoridades fiscales.

## Qué declaraciones informativas deben presentar las personas morales con fines no lucrativos

- ◆ Deben presentar, a través del programa Declaración Informativa Múltiple (DIM), a más tardar el 15 de febrero de 2010, las siguientes declaraciones informativas:
	- 1. Del subsidio para el empleo entregado a sus trabajadores durante 2009.
	- 2. De pagos efectuados por sueldos y salarios en 2009.
	- 3. De pagos realizados a personas residentes en el extranjero durante 2009.
	- 4. De las demás personas a quienes les hubieran efectuado pagos y retenciones del impuesto sobre la renta (ISR) y, en su caso, del impuesto al valor agregado durante 2009.
	- 5. De las personas a las que les hayan otorgado donativos deducibles del ISR durante 2009.
	- 6. Información de las inversiones que hayan realizado o que mantengan en 2009 en territorios con regímenes fiscales preferentes.
- X También deben presentar, en unidad de memoria extraíble (usb) o disco compacto a través de la Administración Local de Servicios al Contribuyente que corresponda, la información de las operaciones realizadas con sus clientes y proveedores mediante el programa Declaración Informativa por Medios Magnéticos (DIMM) que pueden obtener en el Portal de Internet del SAT.
- ◆ En su caso, deben presentar a través del programa Documentos Electrónicos Múltiples (DEM), y mediante el formato electrónico 21, la información sobre la determinación del remanente distribuible y la proporción que de dicho remanente corresponda a cada integrante.

## Procedimiento para presentar las declaraciones informativas

- 1. Obtener el programa DIM en el Portal de Internet del SAT e instalarlo en su equipo de cómputo.
- 2. Capturar los datos generales del declarante y la información solicitada en cada uno de los anexos que deba presentar, de acuerdo con las obligaciones fiscales a que esté sujeto.
- 3. Concluida la captura se generará un archivo que debe enviar por Internet o entregar en medios magnéticos, según corresponda, conforme a lo siguiente:

#### Por medios magnéticos

Quienes hagan capturas de más de 1,000 registros deben presentar la información en los módulos de Servicios Tributarios del SAT a través de medios magnéticos, junto con el acuse de presentación que le fue emitido por el programa DIM.

#### **D** Por Internet

Quienes hagan capturas de hasta 1,000 registros deben enviar la información al SAT por Internet; para ello, el programa DIM genera un archivo. Una vez enviada la información, el SAT regresará al contribuyente el acuse de recibo electrónico con el número de operación, fecha de presentación y el sello digital.

## En qué casos deben presentar declaración de pago de impuestos

Las personas morales con fines no lucrativos que realicen las siguientes actividades deben presentar Declaración Anual de 2009, del ISR y del impuesto empresarial a tasa única (IETU) vía Internet, mediante el programa DEM, a más tardar el 31 de marzo de 2009.

- $\blacklozenge$  Cuando vendan bienes distintos de su activo fijo o presten servicios a personas distintas de sus miembros, y los ingresos por estos conceptos excedan de 5% del total sus ingresos en 2009, deben calcular el ISR que corresponda a la utilidad por los ingresos mencionados.
- $\blacklozenge$  Quienes vendan bienes, presten servicios o renten bienes, deben pagar el IETU cuando no se encuentren exentas conforme al artículo 4 de la Ley del IETU.

## Declaración informativa de ingresos y erogaciones

Las personas morales con fines no lucrativos relacionadas en las fracciones V a XIX del artículo 95 de la Ley del ISR, deben presentar a través del programa DEM, por Internet, a más tardar el 15 de febrero de 2010 la información de los ingresos y erogaciones efectuadas.

## Procedimiento para presentar las declaraciones por medio del programa DEM

- 1. Obtener el programa DEM en el Portal de Internet del SAT e instalarlo en su equipo de cómputo.
- 2. Capturar los datos solicitados en el programa.
- 3. Enviar a través del Portal de Internet del SAT la información correspondiente. El SAT remitirá por la misma vía el acuse de recibo electrónico.

Cuando no exista impuesto a cargo o cuando se trate del envío de la declaración informativa de ingresos y erogaciones, aquí concluye el procedimiento y habrá cumplido con su obligación.

- 4. Por otra parte, cuando exista impuesto a cargo, además deben ingresar al portal de Internet del banco autorizado para efectuar el pago correspondiente.
- 5. En el programa electrónico del banco deben capturar los datos de los impuestos por los que se tenga cantidad a cargo, así como el número de operación y fecha de presentación contenidos en el acuse de recibo de la declaración que les fue enviado por el SAT y hacer el pago de los impuestos mediante transferencia electrónica de fondos.
- 6. Una vez hecho el pago, el banco enviará, por la misma vía, el recibo bancario de pago de contribuciones federales con sello digital, con el que se comprueba la operación realizada así como el pago efectuado.